# **НАВЫКИ СОЗДАНИЯ ПРЕЗЕНТАЦИЙ**

ЦИОП « Медицина будущего» Февраль-март 2014 г.

# **Давайте познакомимся**

# Вы не представляете, кто сидит рядом со мной!

# Зачем нужна визуальная поддержка выступления?

- ⦿ Через 3 дня, без визуальной поддержки запоминаем и воспроизводим  $-10\%$
- ⦿ С визуальной поддержкой 30%, с пониманием - 40%
- ⦿ С визуальной поддержкой + участием слушателей – 60-70%
- ⦿ Докладчик заслуживает большего доверия как
	- Более профессиональный
	- Более интересный
	- Более убедительный

# Виды презентаций

- 1. Пошаговая презентация
- 2. Эмоциональная презентация
- 3. Резюмирующая презентация
- 4. Убеждающая презентация

## Подготовка слайдов

- **Формулируем цель**
- **◎ Выбираем формат презентации**
- **◎ Выбираем содержание и включаем** логику
- ⦿ Определяем ключевые моменты
- ⦿ Выбираем виды визуализации (картинки, схемы и т.д.)
- **◎ Создаем дизайн**
- **◎ Проверяем готовность восприятия**

### Основные принципы

- ⦿ Одна идея один слайд
- ⦿ Слайд читается не более 15 секунд
- ⦿ Чередование текста, схем, таблиц 3-5 слайдов
- ⦿ На каждом слайде 5 цветов максимум
- ⦿ Фразы начинаем одинаково (с глаголов, существительных или прилагательных – правило параллелизма)

# Правило параллелизма (пример) Характеристика продукта

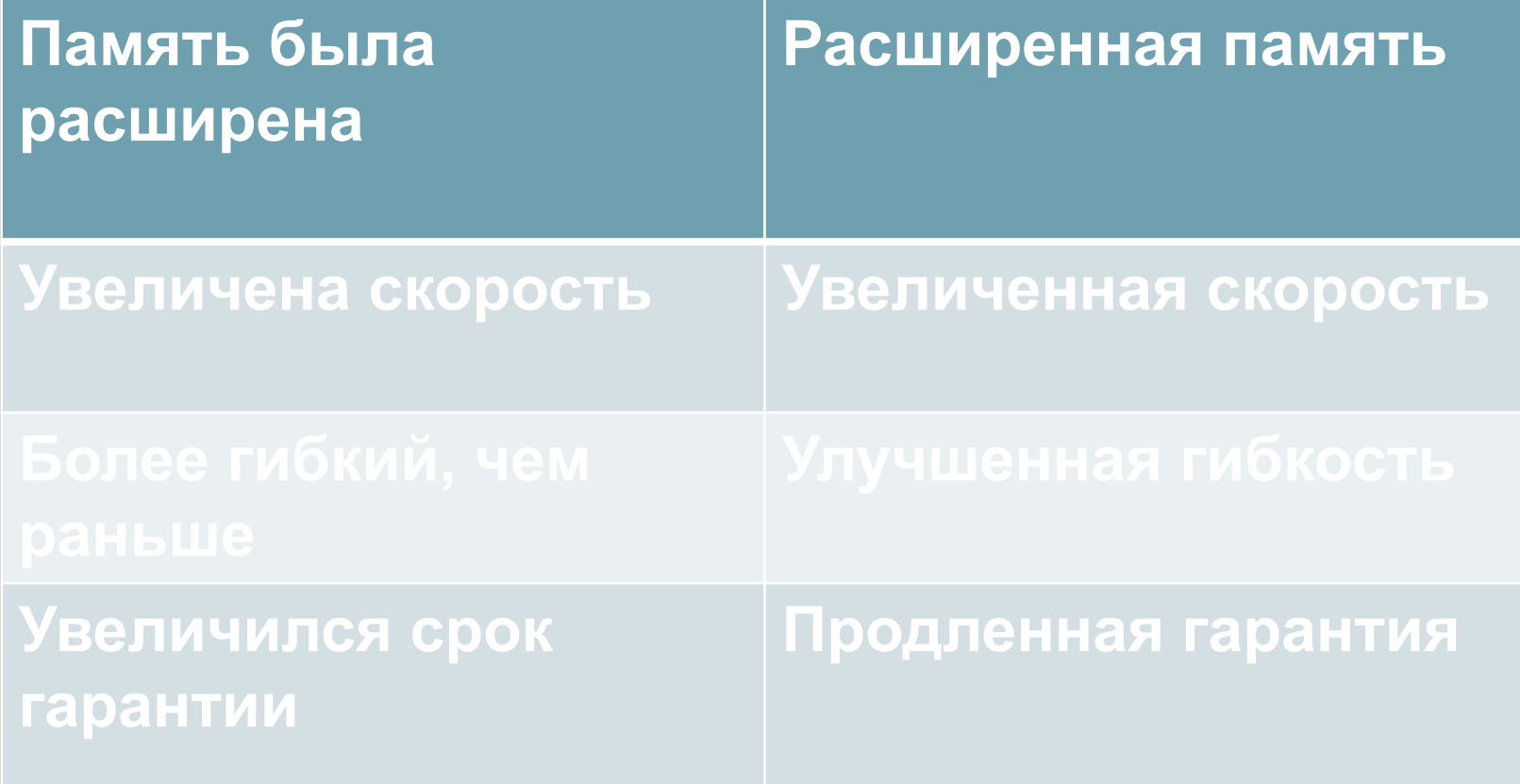

Примеры подготовки к презентации Составить план презентации: ⊙ В траве сидел кузнечик ⊙ Маленькой елочке холодно ЗИМОЙ

# Оформление слайдов

- Используйте четкий шрифт размером не менее 24  $\odot$
- Сведите к минимуму движение глаз аудитории  $\odot$
- Старайтесь избегать анимационных приемов
- Пользуйтесь простыми и короткими фразами  $\odot$
- Используйте до 7 строк на слайде / 7 слов в строке

# Шрифты

- Основной шрифт Arial
- Такой шрифт придает не формальность вашему Tekcty - Comic Sans
- Этот шрифт придает больше доверительности - Verdana
- Считается самым распространенным в PФ Times New  $\odot$ Roman - не всегда удобен для восприятия

### Размеры и цвета шрифтов

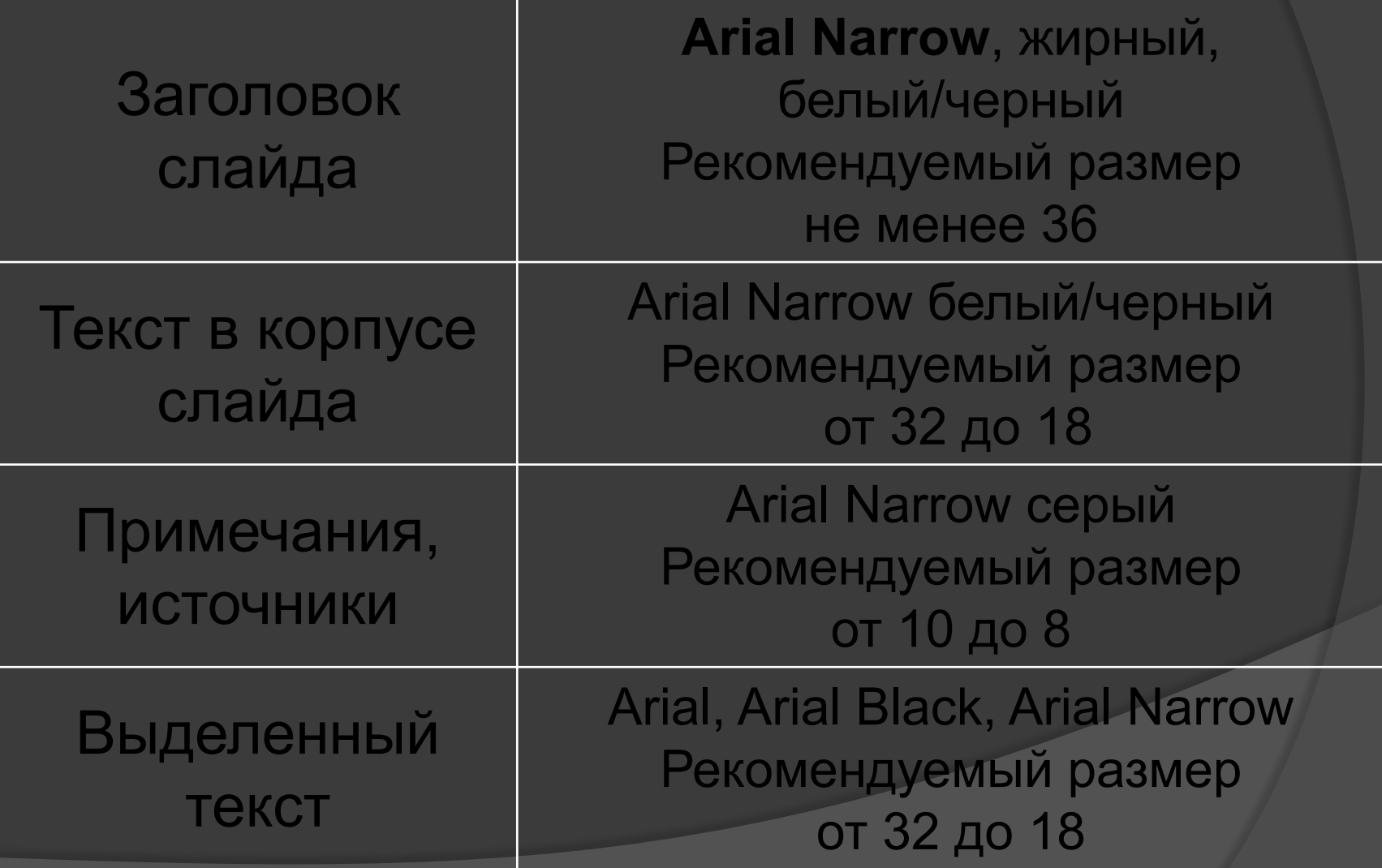

#### Когда Power Point бывает много

- Анимация полезное изобретение, но иногда ее
- Шрифт с тенью может утомлять
- Очень узкие или широкие интервалы неудобны для чтения
- Фото и картинки должны соответствовать теме  $\odot$
- Текст не должен выходить за рам  $\odot$
- Сигда правиряййти алфаграфию

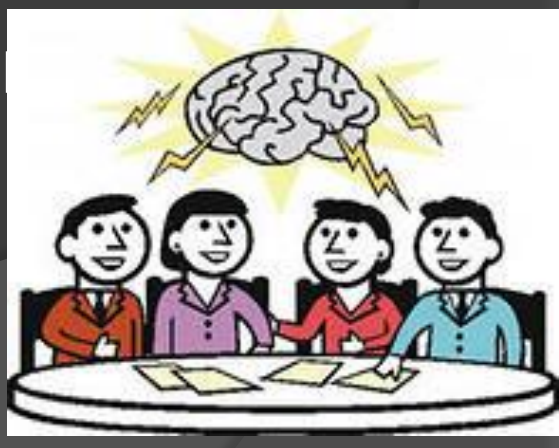

# Примеры перегруженных

## материалом слайдов

#### Отличная схема с текстом

Текст, текст, текст , текст, текст , , текст, текст , текст, текст , текст, текст текст, текст , текст, текст , текст, текст , текст, текстм , текст, текст , текст, текст, текст, текст , текст, текстм , текст, текст , текст, текст , текст, текст

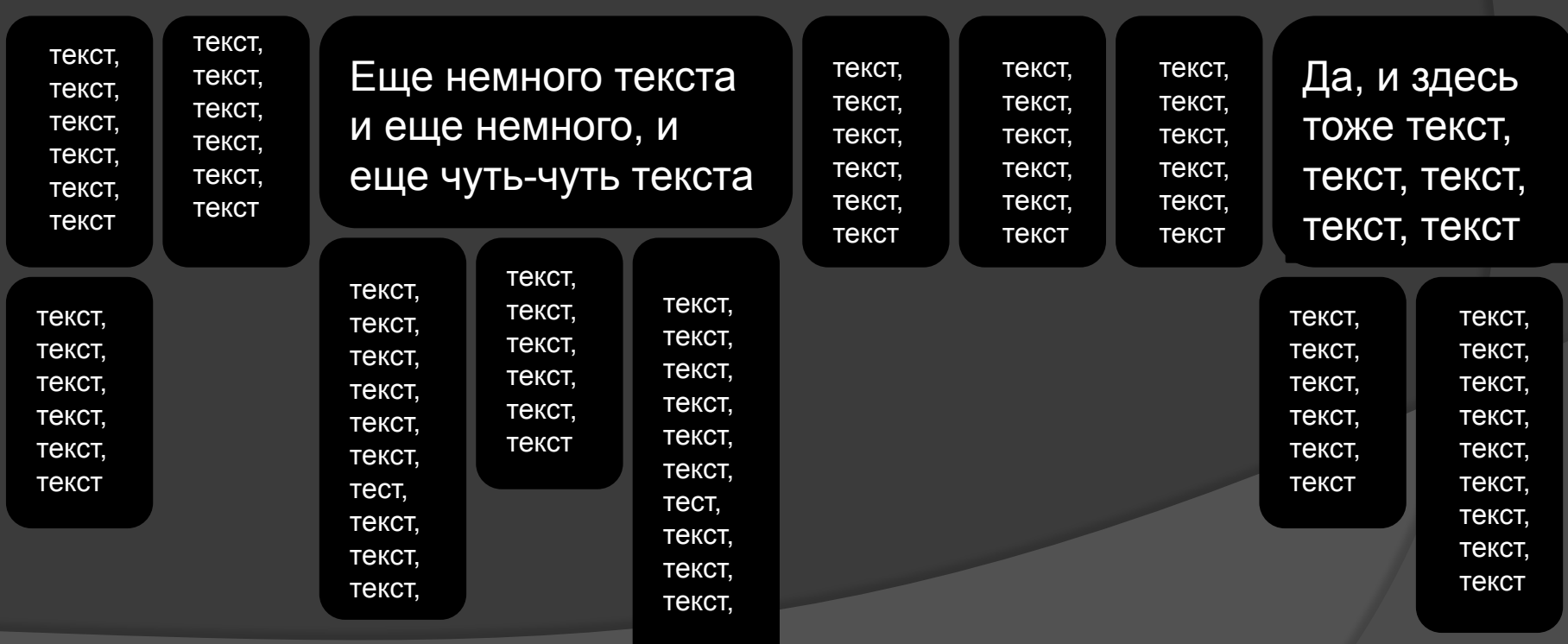

#### Критерии стратификации риска

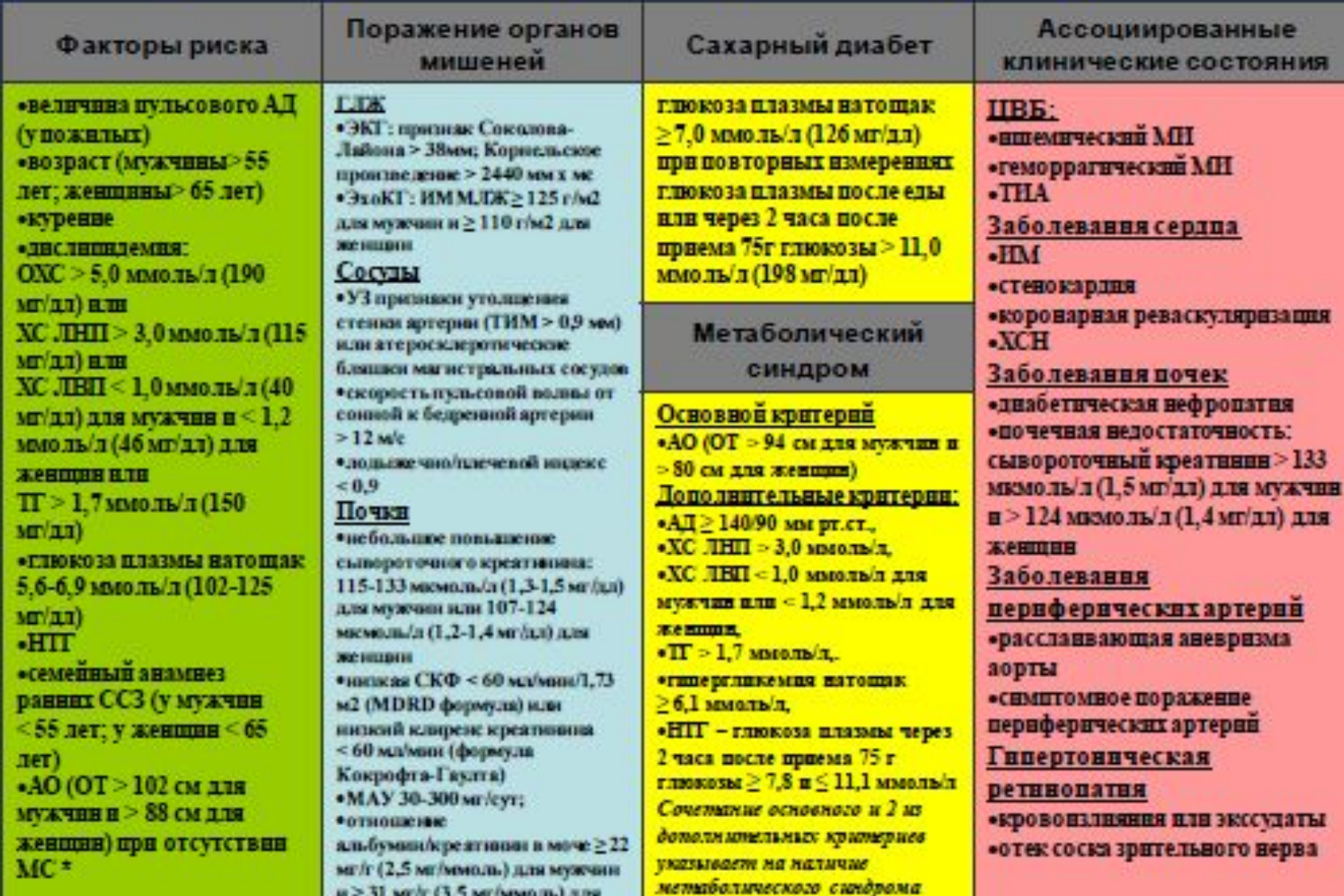

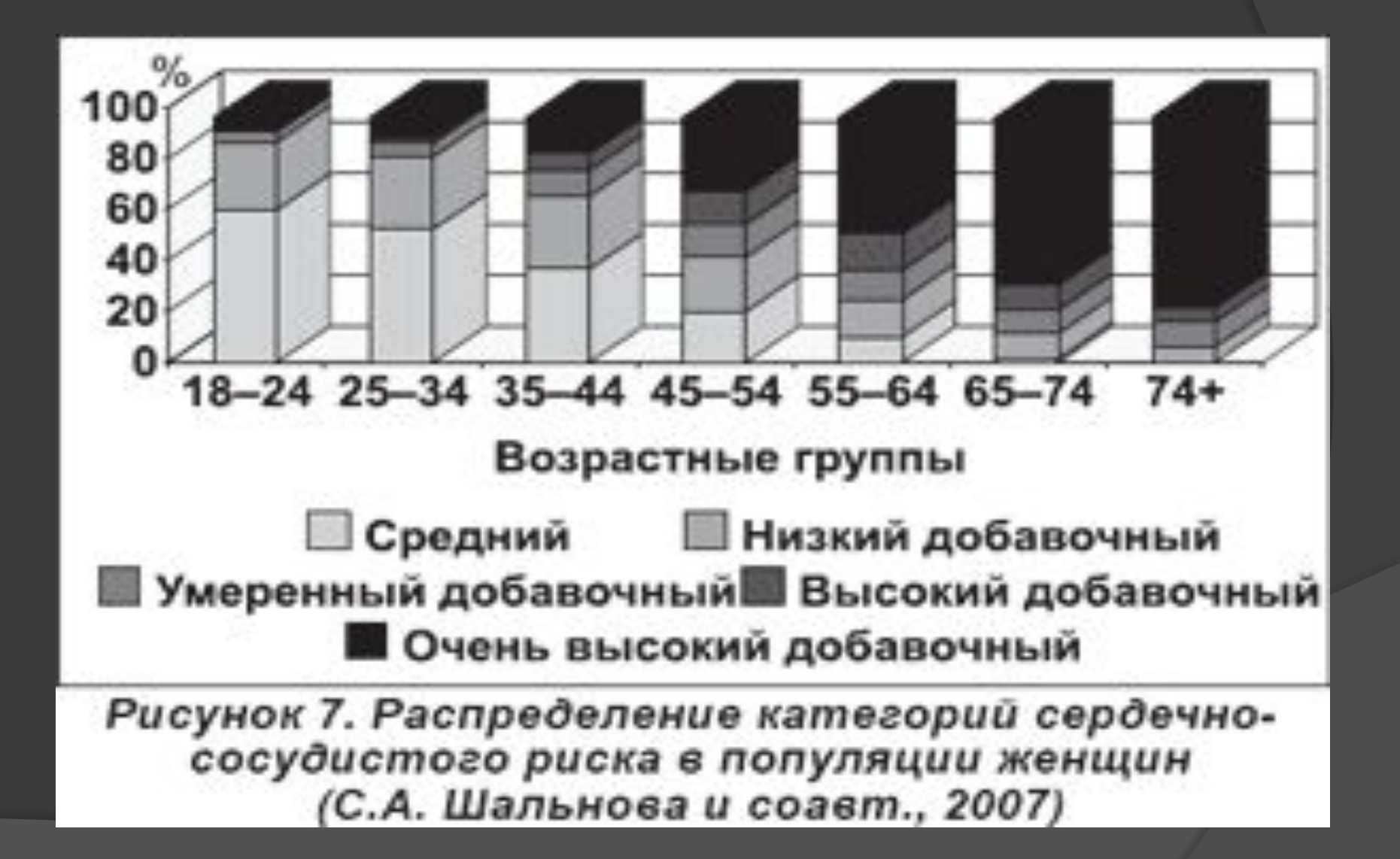

#### The Business Planning Process  $\mathsf{L} \cup \mathsf{H}$

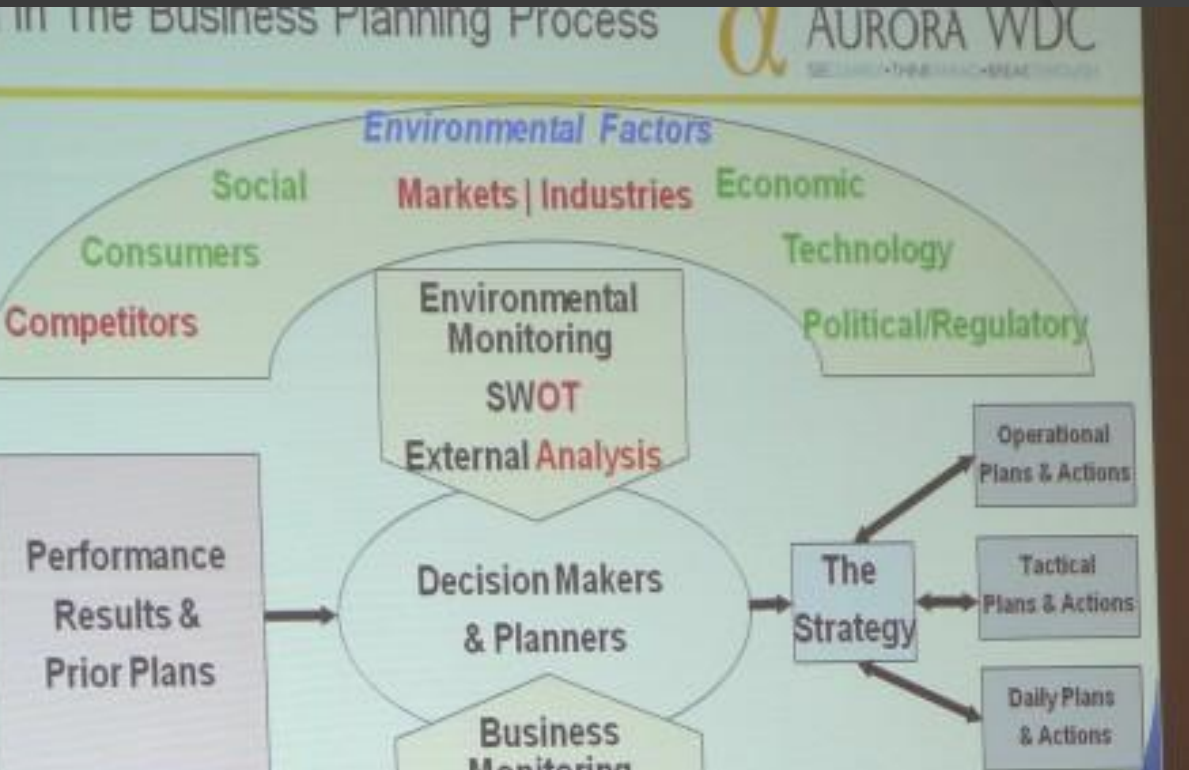

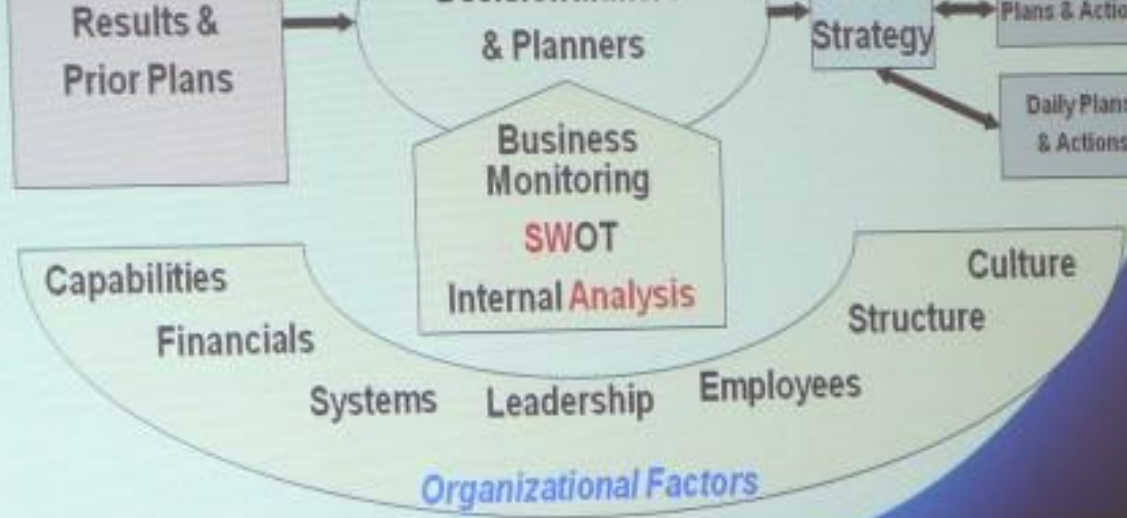

#### Каждый третий россиянин страдает артериальной гипертензией

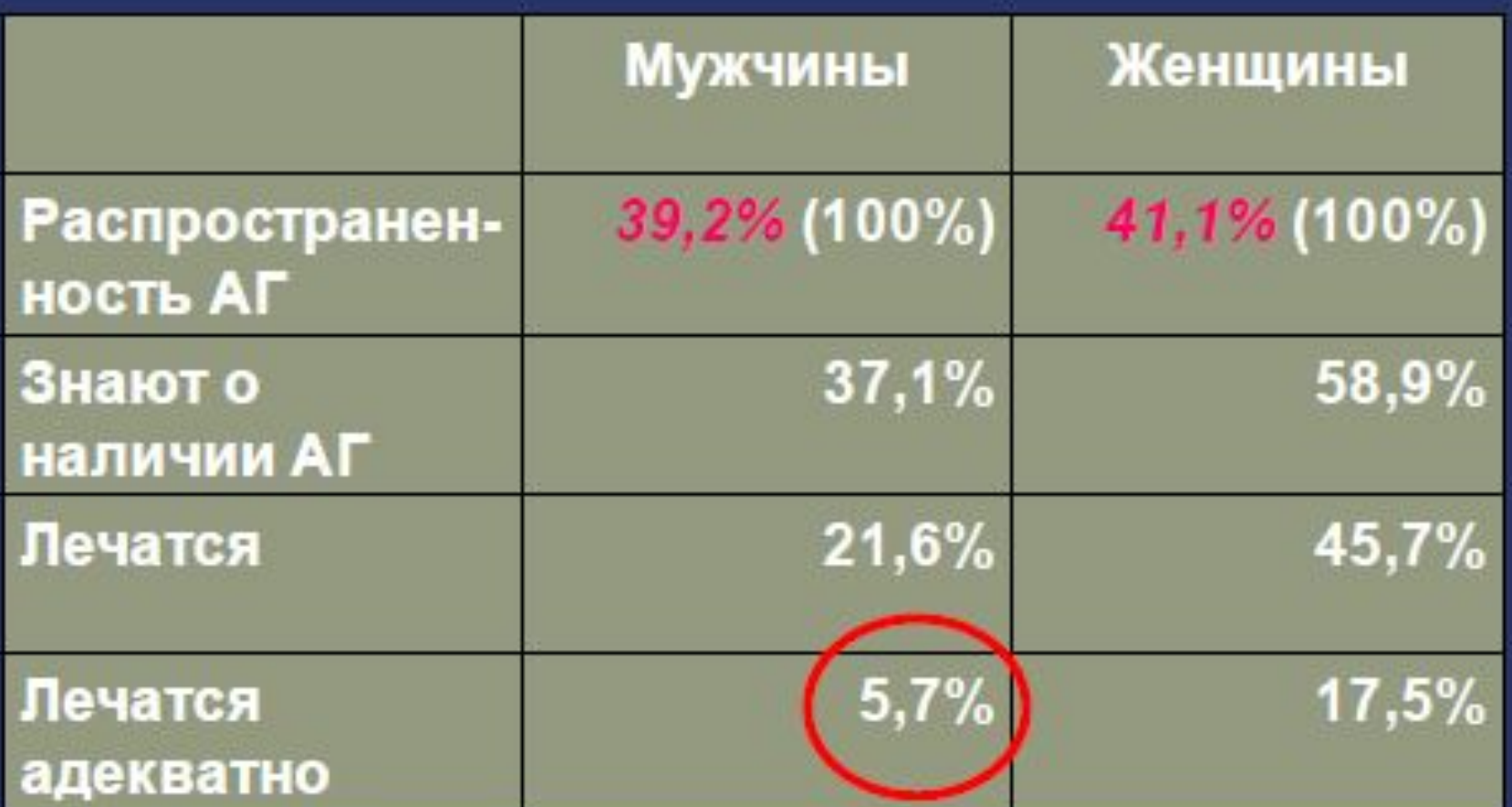

Профессор С.А.Шальнова, 2001

#### Распространенность АГ

**Артериальная гипертензия (АГ)** широко распространена в большинстве развитых стран мира. Россия относится к регионам с *наивысшей частотой* АГ, которая в середине 90-х годов прошлого века составляла **40,8 % населения**, из которых по половому составу повышение давления отмечается у 39,9 % мужчин и 41,1 % среди женщин, то есть около 43 миллионов человек.

### Распространенность АГ

#### **43 миллиона – 40,8% населения**

# Рациональные комбинации

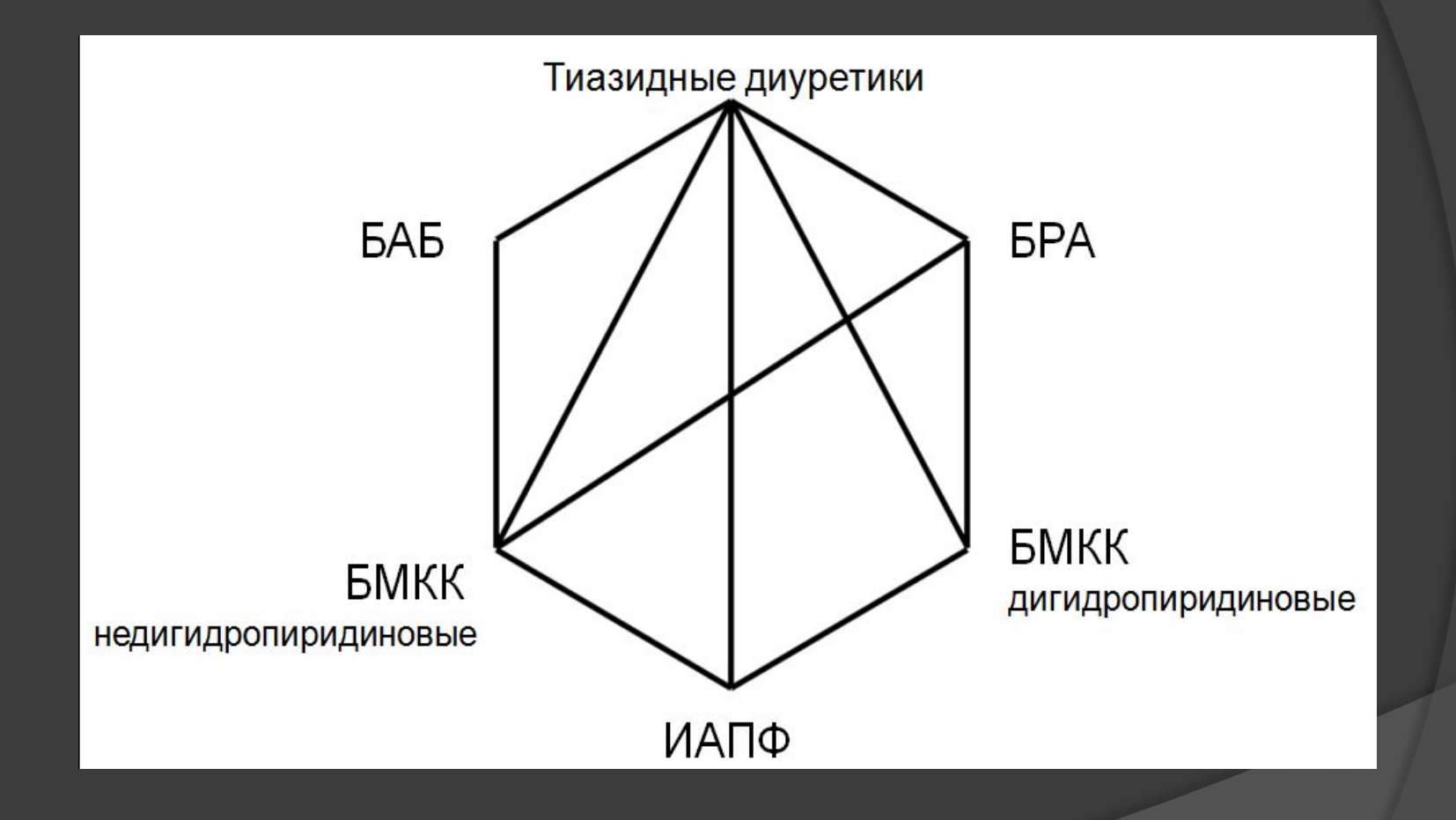

# Быстрые клавиши

- ⦿ F5 начало показа слайдов в полноэкранном режиме
- ⦿ W сделает экран белым
- ⦿ B сделает экран черным
- ⦿ Home первый слайд
- ⦿ End последний слайд
- ⦿ Клавиша 7, затем Enter откроет 7 слайд и т.д.

# Правила работы с визуальной поддержкой

- ⦿ Не только читайте со слайда, но и комментируйте, делайте выводы, суммируйте
- Дайте время слушателю ознакомиться с информацией на слайде или переписать
- ⦿ Руководите вниманием аудитории в процессе презентации
- ⦿ Среднее время показа слайда 2 минуты

### Правила работы с флипчартом или доской

⦿ Не стойте спиной, когда

пишите

- **◎ Пишите кратко и** понятно
- ⦿ Всегда стойте слева и сохраняйте зрительный контакт с аудиторией

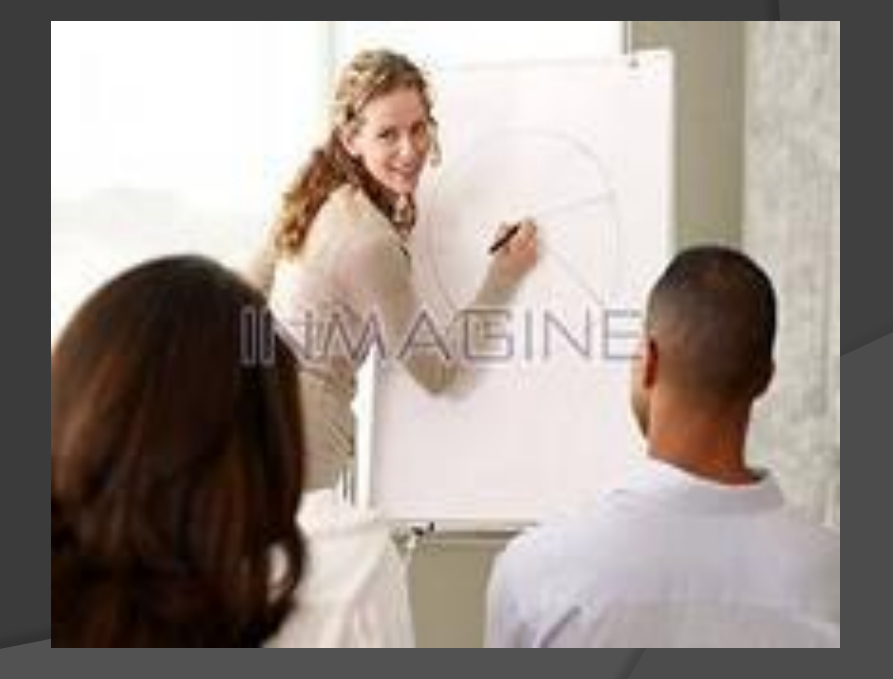

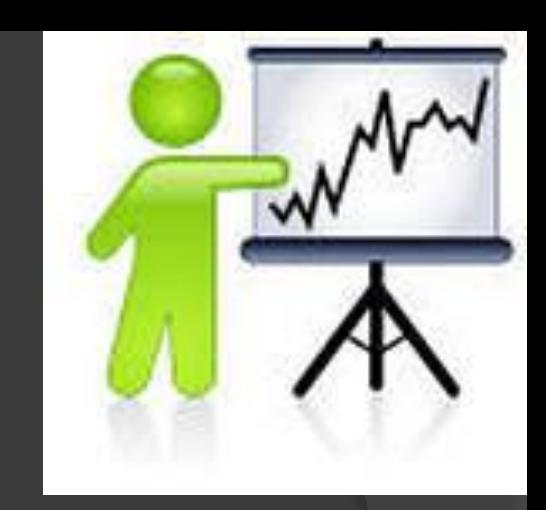

# В центре презентации ВСЕГДА находится ее ведущий!!!